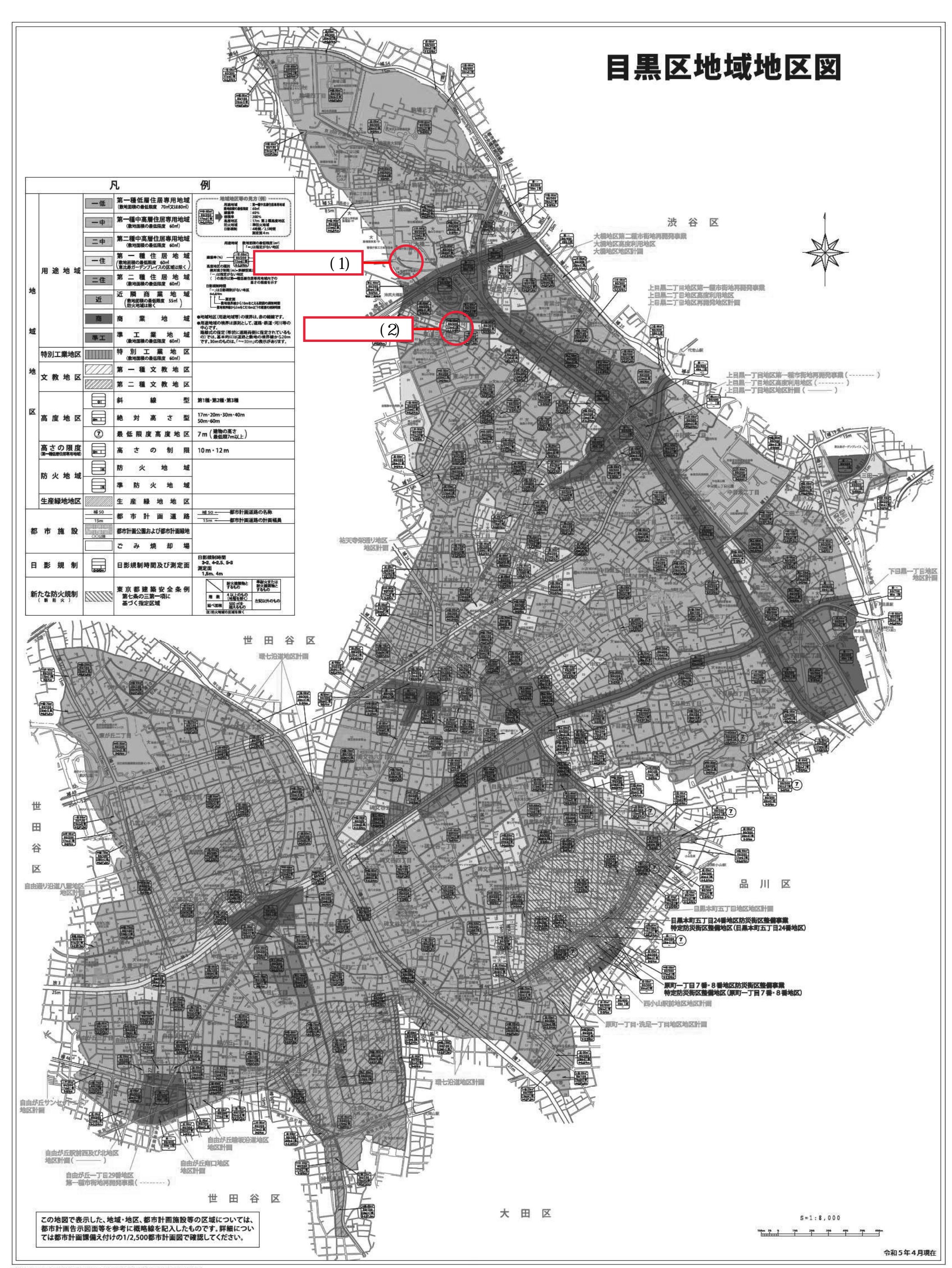

。<br>「この地図は、東京都知事の漫歌を受けて、東京都縮尺2,500分の1地形図を利用して作成したものである。<br>(承認番号)4都市基交著第27号」/「(承認番号)4都市基街都第126号、令和4年7月11日 無断複製を禁ず。

## 目黒区都市整備部都市計画課 〒153-8573 目黒区上目黒2-19-15 電話3715-1111(代表) (令和5年4月作成)